## **WYMAGANIA EDUKACYJNE NA POSZCZEGÓLNE OCENY**

SZKOŁA**:** Szkoła Podstawowa nr 1 im. Powstańców Śląskich w Mikołowie PRZEDMIOT**:** informatyka KLASA**:** 7

*Wymagania edukacyjne to oczekiwane przez nauczyciela osiągnięcia ucznia, niezbędne do uzyskania poszczególnych śródrocznych i rocznych ocen klasyfikacyjnych, sformułowane w oparciu o realizowany przez nauczyciela program nauczania.*

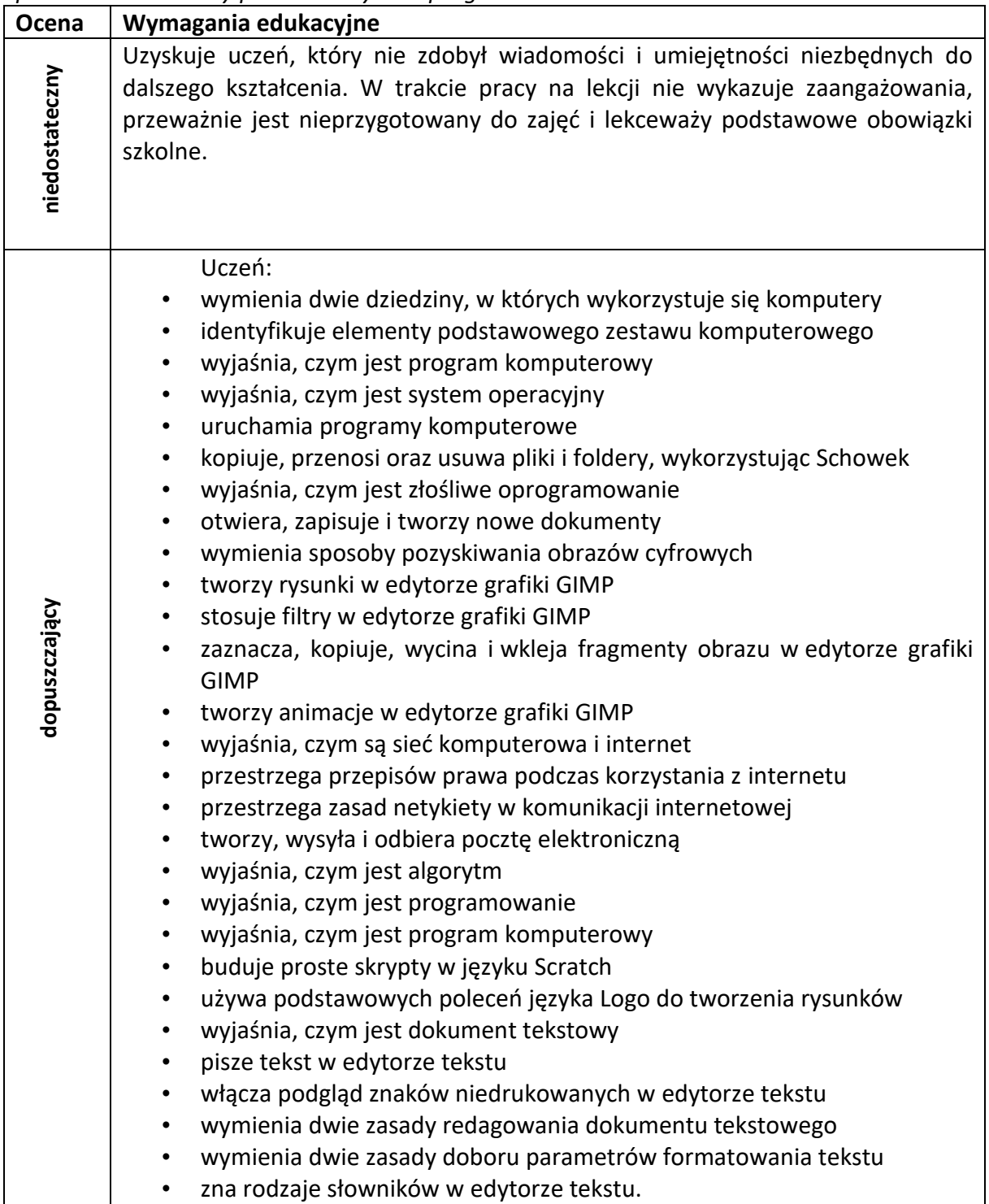

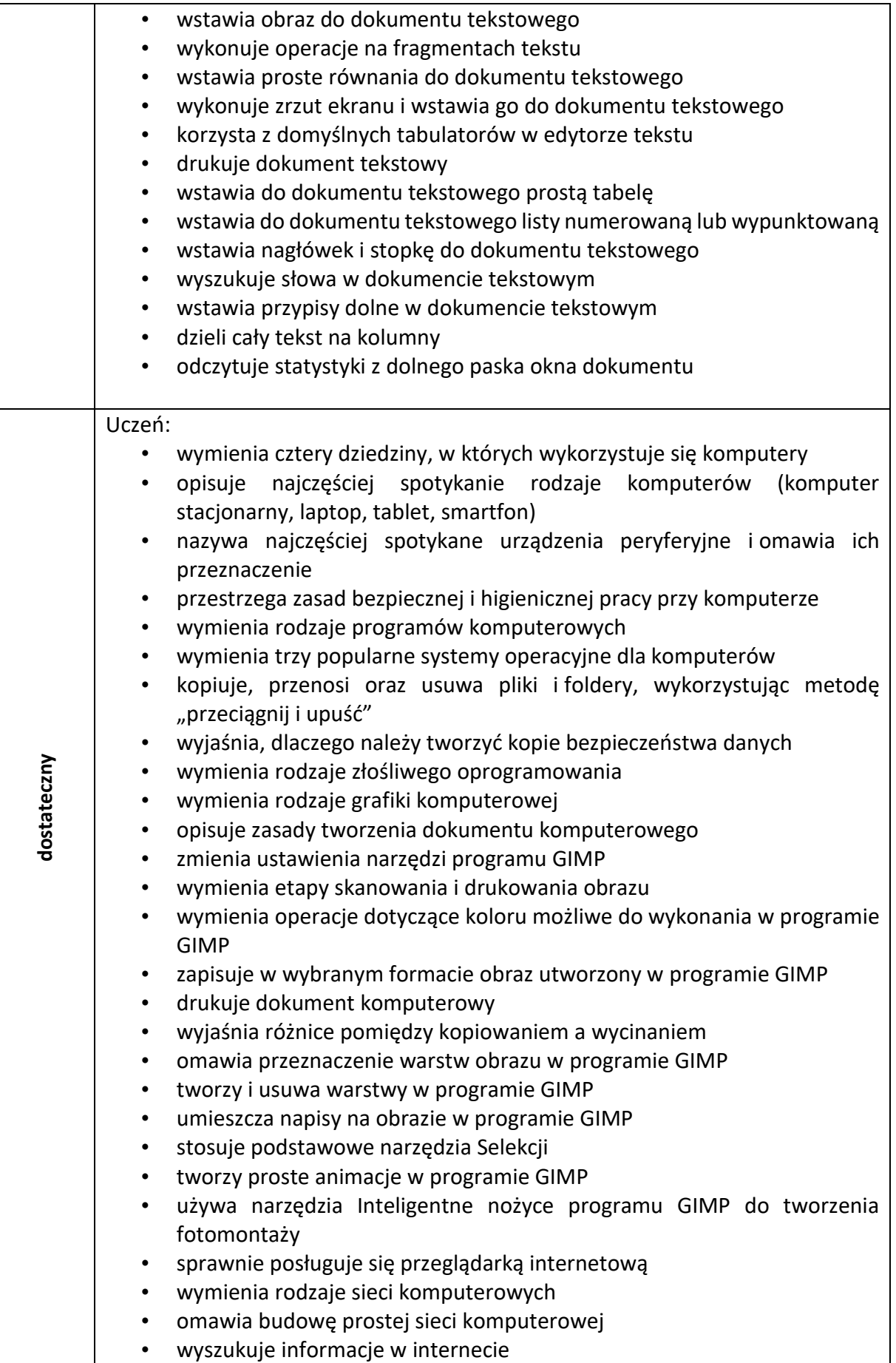

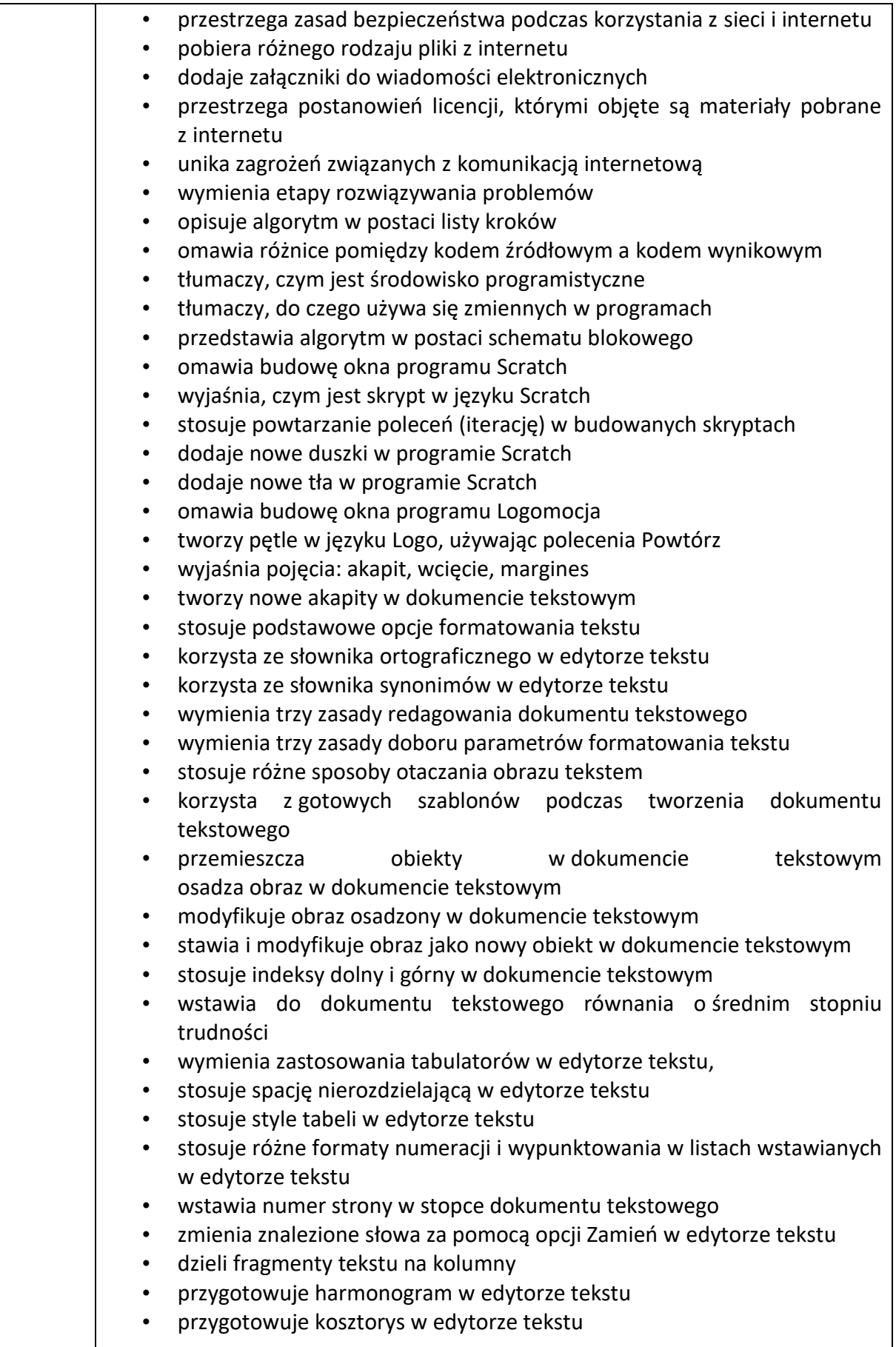

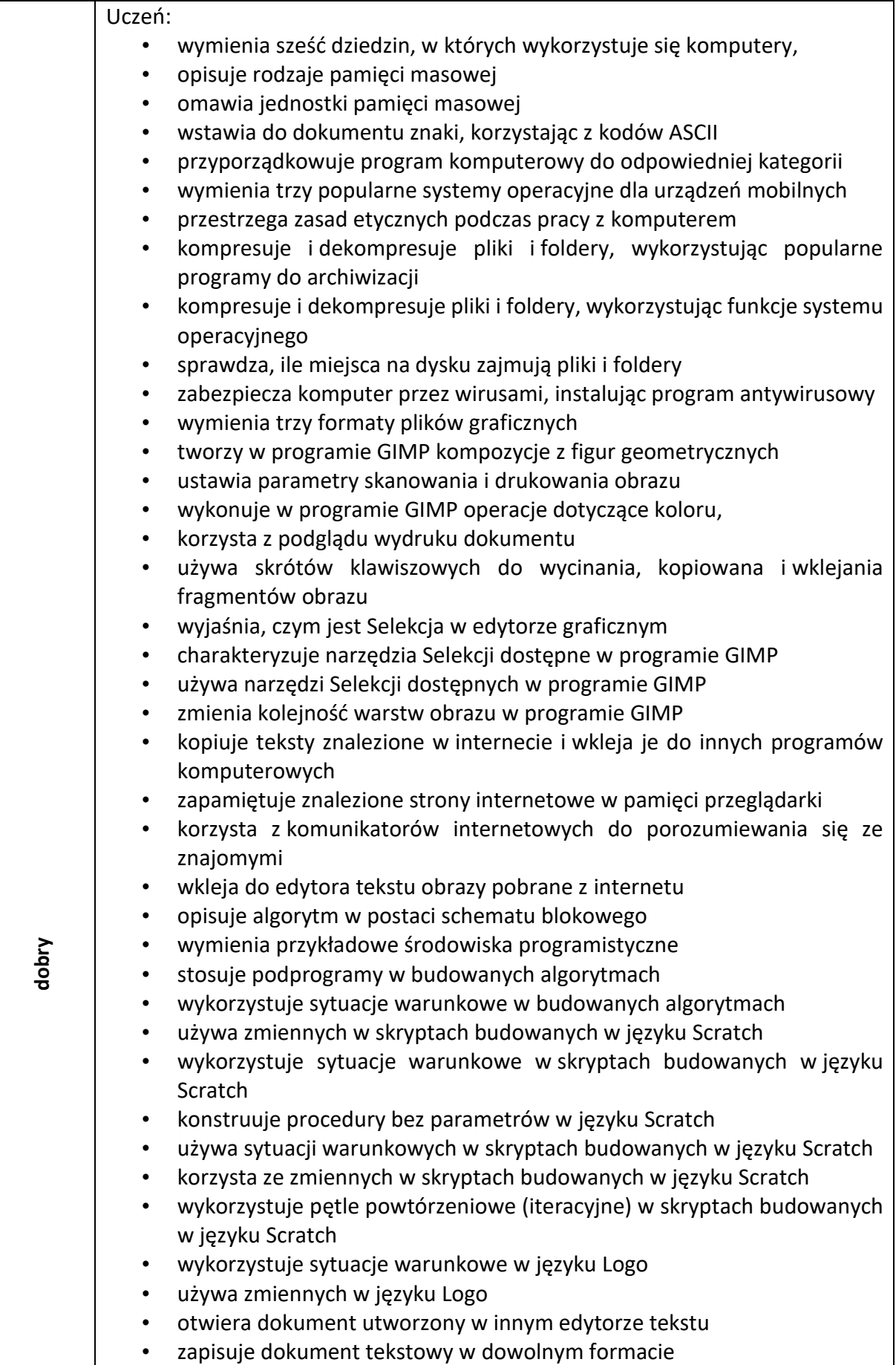

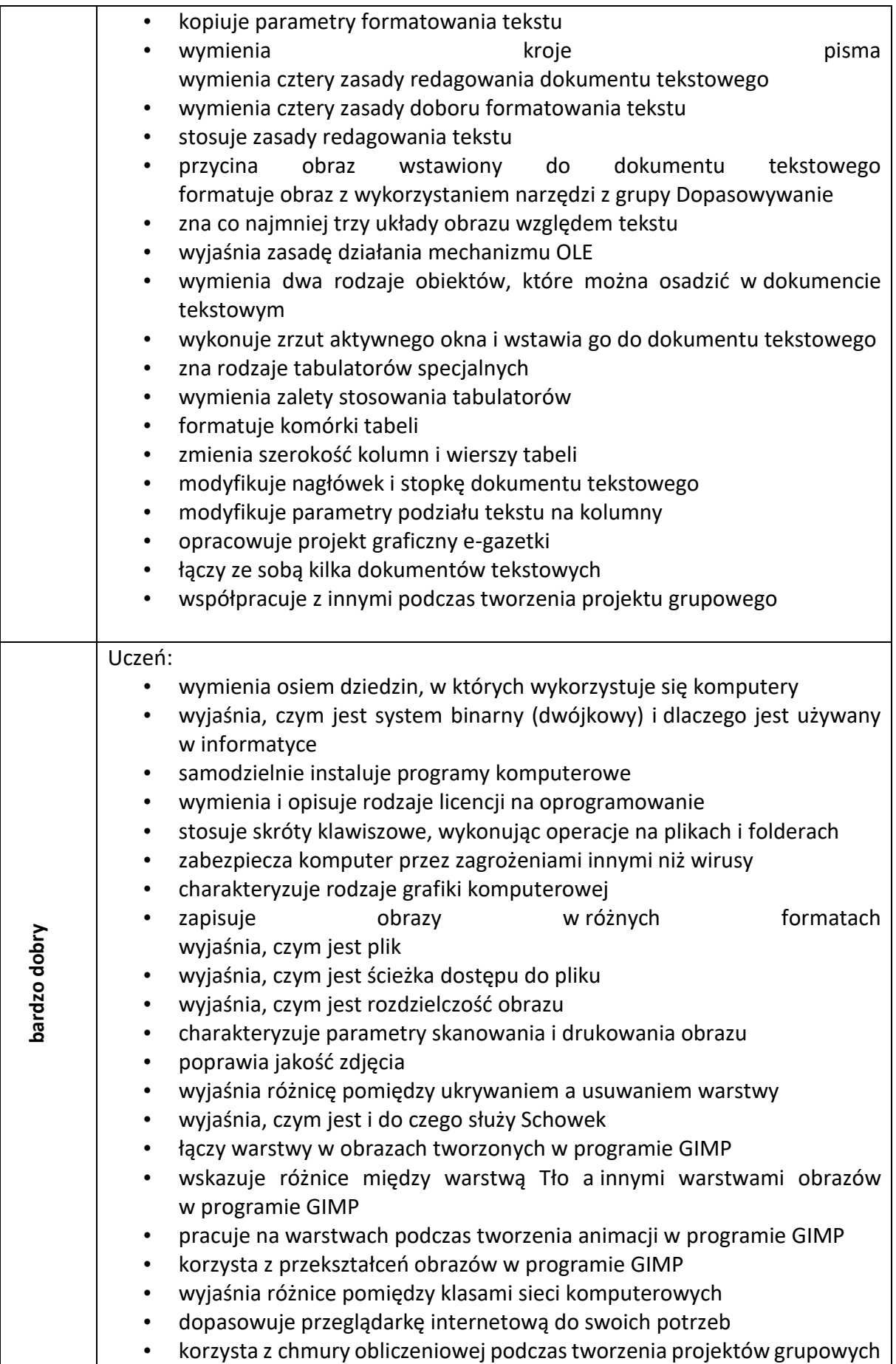

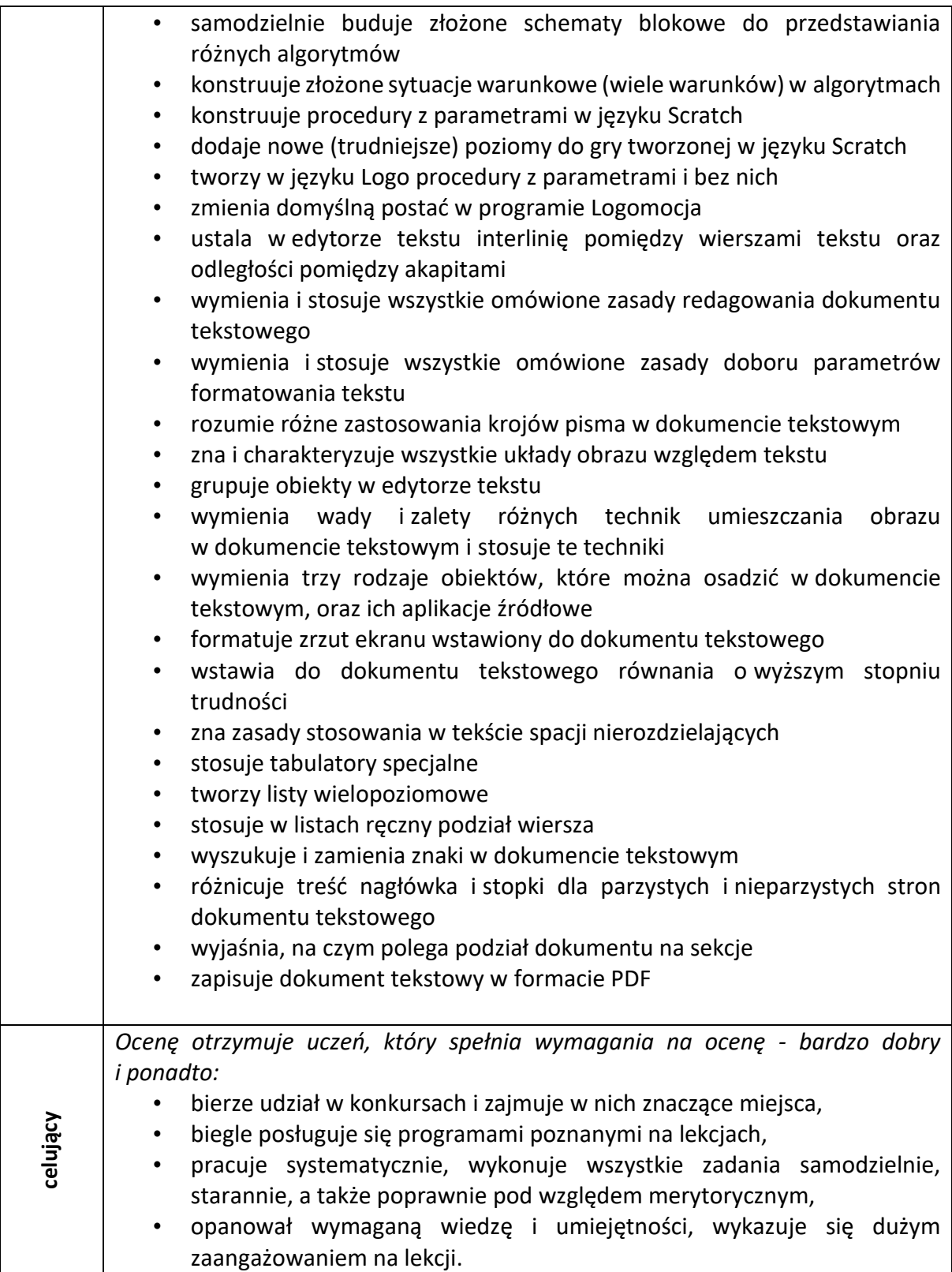